# Administrivia

- Lab 2 due Friday
- Midterm review section Friday
- Extra (weekend) office hours coming with an additional CA
- Midterm exam in class next Monday Feb. 7
  - Open note, but no textbook or electronic devices
  - Bring lecture note printouts
  - Option D is evolving—prefer one of the others if possible
- I will hold office hours this Friday 3pm-4:30pm instead of Monday

# **Today's Big Adventure**

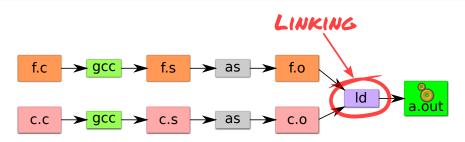

- How to name and refer to things that don't exist yet
- How to merge separate name spaces into a cohesive whole
- More information:
  - How to write shared libraries
  - Run "nm," "objdump," and "readelf" on a few .o and a.out files.
  - The ELF standard
  - Examine /usr/include/elf.h

### How is a program executed?

#### On Unix systems, read by "loader"

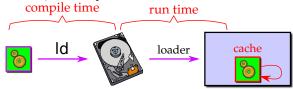

- Reads all code/data segments into buffer cache; Maps code (read only) and initialized data (r/w) into addr space
- Or...fakes process state to look like paged out
- Lots of optimizations happen in practice:
  - Zero-initialized data does not need to be read in.
  - Demand load: wait until code used before get from disk
  - Copies of same program running? Share code
  - Multiple programs use same routines: share code

### x86 Assembly syntax

- Linux uses AT&T assembler syntax places destination last
  - Be aware that intel syntax (used in manual) places destination first
- Types of operand available:
  - Registers start with "%" movl %edx,%eax
  - Immediate values (constants) prefixed by "\$" movl \$0xff, %edx
  - (%reg) is value at address in register reg movl (%edi),%eax
  - n(%reg) is value at address in (register reg)+n movl 8(%ebp),%eax
  - \*%reg in an indirection through reg call \*%eax
  - Everything else is an address movl var, %eax; call printf
- Some heavily used instructions
  - mov1 moves (copies) value from source to destination
  - pushl/popl pushes/pops value on stack
  - call pushes next instruction address to stack and jumps to target
  - ret pops address of stack and jumps to it
  - leave equivalent to movl %ebp,%esp; popl %ebp

### **Perspectives on memory contents**

#### • Programming language view: x += 1; add \$1, %eax

- Instructions: Specify operations to perform
- Variables: Operands that can change over time
- Constants: Operands that never change

#### • Hardware view:

- executable: code, usually read-only
- read only: constants (maybe one copy for all processes)
- read/write: variables (each process needs own copy)

#### Need addresses to use data:

- Addresses locate things. Must update them when you move
- Examples: linkers, garbage collectors, URL

### • Binding time: When is a value determined/computed?

- Early to late: Compile time, Link time, Load time, Runtime

### Running example: hello program

#### Hello program

- Write friendly greeting to terminal
- Exit cleanly

### Every programming language addresses this problem

### [demo]

## Running example: hello program

#### Hello program

- Write friendly greeting to terminal
- Exit cleanly
- Every programming language addresses this problem
- Concept should be familiar if you took 106B:

```
int
main()
{
    cout << "Hello, world!" << endl;
}</pre>
```

Today's lecture: 90 minutes on hello world

### Hello world - CS212-style

```
#include <sys/syscall.h>
int my_errno;
const char greeting[] = "hello world\n";
int my_write(int fd, const void *buf, size_t len)
ſ
 int ret;
 asm volatile ("int $0x80" : "=a" (ret)
                 : "0" (SYS_write),
                  "b" (fd), "c" (buf), "d" (len)
                 : "memorv"):
 if (ret < 0) {
   my_errno = -ret;
   return -1;
 }
 return ret;
}
```

int main() { my\_write (1, greeting, my\_strlen(greeting)); }

# Examining hello1.s

- Grab the source and try it yourself
  - tar xzf /afs/ir.stanford.edu/class/cs212/hello.tar.gz
- gcc -S hello1.c produces assembly output in hello1.s
- Check the definitions of my\_errno, greeting, main, my\_write
- .globl symbol makes symbol global
- Sections of hello1.s are directed to various segments
  - .text says put following contents into text segment
  - .data, .rodata says to put into data or read-only data
  - .comm symbol, size, align declares symbol and allows multiple definitions (like C but not C++, now requires -fcommon flag)

#### • See how function calls push arguments to stack, then pop

| pushl | \$greeting | <pre># Argument to my_strlen is greeting</pre>  |
|-------|------------|-------------------------------------------------|
| call  | my_strlen  | <pre># Make the call (length now in %eax)</pre> |
| addl  | \$4, %esp  | <pre># Must pop greeting back off stack</pre>   |

### Disassembling hello1

| my_write | (1, greeting, my_s | rlen(greet | <pre>ing));</pre>            |
|----------|--------------------|------------|------------------------------|
| 8049208: | 68 08 a0 04 08     | push \$0x  | :804a008                     |
| 804920d: | e8 93 ff ff ff     | call 804   | 91a5 <my_strlen></my_strlen> |
| 8049212: | 83 c4 04           | add \$0x   | 4,%esp                       |
| 8049215: | 50                 | push %ea   | LX                           |
| 8049216: | 68 08 a0 04 08     | push \$0x  | :804a008                     |
| 804921b: | 6a 01              | push \$0x  | :1                           |
| 804921d: | e8 aa ff ff ff     | call 804   | 91cc <my_write></my_write>   |
| 8049222: | 83 c4 Oc           | add \$0x   | c,%esp                       |

- Disassemble from shell with objdump -Sr hello1
- Note push encodes address of greeting (0x804a008)
- Offsets in call instructions: 0xffffff93 = -109, 0xffffffaa = -86
  - Binary encoding takes offset relative to next instruction

## How is a process specified?

# \$ readelf -h hello1 ELF Header:

| •••                         |                         |
|-----------------------------|-------------------------|
| Entry point address:        | 0x8049030               |
| Start of program headers:   | 52 (bytes into file)    |
| Start of section headers:   | 14968 (bytes into file) |
| Number of program headers:  | 8                       |
| Number of section headers:  | 23                      |
| Section header string table | index: 22               |

#### • Executable files are the linker/loader interface. Must tell OS:

- What is code? What is data? Where should they live?
- This is part of the purpose of the ELF standard
- Every ELF file starts with ELF an header
  - Specifies entry point virtual address at which to start executing
  - But how should the loader set up memory?

### Recall what process memory looks like

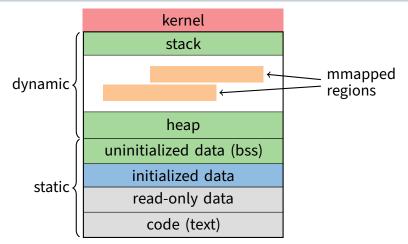

- Address space divided into "segments"
  - Text, read-only data, data, bss, heap (dynamic data), and stack
  - Recall gcc told assembler in which segments to put what contents

# Who builds what?

### • Heap: allocated and laid out at runtime by malloc

- Namespace constructed dynamically, managed by *programmer* (names stored in pointers, and organized using data structures)
- Compiler, linker not involved other than saying where it can start
- Stack: allocated at runtime (func. calls), layout by compiler
  - Names are relative off of stack (or frame) pointer
  - Managed by compiler (alloc on procedure entry, free on exit)
  - Linker not involved because namespace entirely local: Compiler has enough information to build it.

### • Global data/code: allocated by compiler, layout by *linker*

- Compiler emits them and names with symbolic references
- Linker lays them out and translates references
- Mmapped regions: Managed by programmer or linker
  - Some programs directly call mmap; dynamic linker uses it, too

### **ELF program header**

| \$ readelf -1 hello1 |            |            |            |         |         |     |        |
|----------------------|------------|------------|------------|---------|---------|-----|--------|
| Program H            | eaders:    |            |            |         |         |     |        |
| Туре                 | Offset     | VirtAddr   | PhysAddr   | FileSiz | MemSiz  | Flg | Align  |
| LOAD                 | 0x001000   | 0x08049000 | 0x08049000 | 0x00304 | 0x00304 | RΕ  | 0x1000 |
| LOAD                 | 0x002000   | 0x0804a000 | 0x0804a000 | 0x00158 | 0x00158 | R   | 0x1000 |
| LOAD                 | 0x002ff8   | 0x0804bff8 | 0x0804bff8 | 0x0001c | 0x0003c | RW  | 0x1000 |
|                      |            |            |            |         |         |     |        |
| Section <sup>·</sup> | to Segment | t mapping: |            |         |         |     |        |
| Segment              | Sections   |            |            |         |         |     |        |
| 01                   | 01text     |            |            |         |         |     |        |
| 02                   | .rodata    |            |            |         |         |     |        |
| 03                   | data       | a .bss     |            |         |         |     |        |

#### • For executables, the ELF header points to a program header

- Says what segments of file to map where, with what permissions
- Segment 03 has shorter file size then memory size
  - Only 0x1c bytes must be read into memory from file
  - Remaining 0x20 bytes constitute the .bss
- Who creates the program header? The linker

# Linkers (Linkage editors)

#### • Unix: ld

- Usually hidden behind compiler
- Rungcc -v hello.c to see ld or invoked (may see collect2)

#### Three functions:

- Collect together all pieces of a program
- Coalesce like segments
- Fix addresses of code and data so the program can run
- Result: runnable program stored in new object file
- Why can't compiler do this?
- Usually linkers don't rearrange segments, but can
  - E.g., re-order instructions for fewer cache misses; remove routines that are never called from a.out

# Linkers (Linkage editors)

#### • Unix: ld

- Usually hidden behind compiler
- Rungcc -v hello.c to see ld or invoked (may see collect2)

### Three functions:

- Collect together all pieces of a program
- Coalesce like segments
- Fix addresses of code and data so the program can run
- Result: runnable program stored in new object file
- Why can't compiler do this?
  - Limited world view: sees one file, rather than all files
- Usually linkers don't rearrange segments, but can
  - E.g., re-order instructions for fewer cache misses; remove routines that are never called from a.out

# Simple linker: two passes needed

#### Pass 1:

- Coalesce like segments; arrange in non-overlapping memory
- Read files' symbol tables, construct global symbol table with entry for every symbol used or defined
- Compute virtual address of each segment (at start+offset)

#### • Pass 2:

- Patch references using file and global symbol table
- Emit result

# • Symbol table: information about program kept while linker running

- Segments: name, size, old location, new location
- Symbols: name, input segment, offset within segment

### Where to put emitted objects?

#### • Assember:

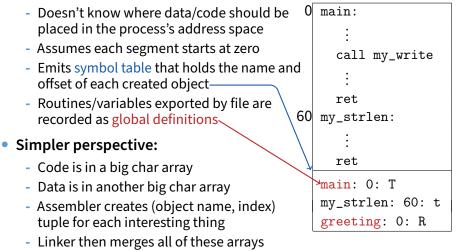

# **Object files**

\$ objdump -Sr hello2.o

| 48: | 50             | push %eax                                       |          |
|-----|----------------|-------------------------------------------------|----------|
| 49: | 68 00 00 00 00 | push \$0x0                                      |          |
|     |                | 4a: R_386_32 greet:                             | ing      |
| 4e: | 6a 01          | push \$0x1                                      |          |
| 50: | e8 fc ff ff ff | call 51 <max< td=""><td>in+0x2a&gt;</td></max<> | in+0x2a> |
|     |                | 51: R_386_PC32 my_wr:                           | ite      |
| 55: | 83 c4 10       | add \$0x10,                                     | lesp     |

- Let's create two-file program hello2 with my\_write in separate file
  - Compiler and assembler can't possibly know final addresses
- Notice push uses 0 as address of greeting
- And call uses -4 as address of my\_write—why?

# **Object files**

\$ objdump -Sr hello2.o

| • • • |                |                                 | I |
|-------|----------------|---------------------------------|---|
| 48:   | 50             | push %eax                       | I |
| 49:   | 68 00 00 00 00 | push \$0x0                      | I |
|       |                | 4a: R_386_32 greeting           | I |
| 4e:   | 6a 01          | push \$0x1                      | I |
| 50:   | e8 fc ff ff ff | call 51 <main+0x2a></main+0x2a> | I |
|       |                | 51: R_386_PC32                  | I |
| 55:   | 83 c4 10       | add \$0x10,%esp                 |   |

- Let's create two-file program hello2 with my\_write in separate file
  - Compiler and assembler can't possibly know final addresses
- Notice push uses 0 as address of greeting
- And call uses -4 as address of my\_write—why?
  - Target (sitting at offset 51 in text) encoded relative to next instruction (add at offset 55)

# Where is everything?

### • How to call procedures or reference variables?

- E.g., call to my\_write needs a target addr
- Assembler uses 0 or PC (%eip) for address
- Emits an external reference telling the linker the instruction's offset and the symbol it needs to be patched with

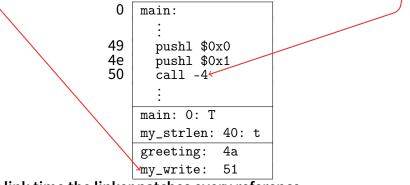

• At link time the linker patches every reference

### Relocations

| <pre>\$ readelf</pre> | -r hello2.o         |           |           |
|-----------------------|---------------------|-----------|-----------|
| ÷                     |                     |           |           |
| Offset                | Info Type           | Sym.Value | Sym. Name |
| 0000039               | 00000801 R_386_32   | 00000000  | greeting  |
| 0000004a              | 00000801 R_386_32   | 00000000  | greeting  |
| 00000051              | 00000a02 R_386_PC32 | 00000000  | my_write  |
| ÷                     |                     |           |           |

#### Object file stores list of required relocations

- R\_386\_32 says add symbol value to value already in file (often 0)
- R\_386\_PC32 says add difference between symbol value and patch location to value already in file (often -4 for call)
- Info encodes type and index of symbol value to use for patch

### **ELF** sections

| [Nr] | Name      | Туре     | Addr     | Off    | Size   | ES | Flg | Lk | ${\tt Inf}$ | Al | l |
|------|-----------|----------|----------|--------|--------|----|-----|----|-------------|----|---|
| [ 0] |           | NULL     | 00000000 | 000000 | 000000 | 00 |     | 0  | 0           | 0  | l |
| [ 1] | .text     | PROGBITS | 00000000 | 000034 | 0000a4 | 00 | AX  | 0  | 0           | 1  | l |
| [2]  | .rel.text | REL      | 00000000 | 0005f8 | 000018 | 08 | I   | 20 | 1           | 4  | l |
| [3]  | .data     | PROGBITS | 00000000 | 0000d8 | 000000 | 00 | WA  | 0  | 0           | 1  | l |
| [4]  | .bss      | NOBITS   | 00000000 | 0000d8 | 000000 | 00 | WA  | 0  | 0           | 1  | l |
| [5]  | .rodata   | PROGBITS | 00000000 | 8b0000 | 00000d | 00 | A   | 0  | 0           | 4  | l |
| ÷    |           |          |          |        |        |    |     |    |             |    | l |
| [20] | .symtab   | SYMTAB   | 00000000 | 0004f0 | 0000d0 | 10 |     | 21 | 9           | 4  | l |
| [21] | .strtab   | STRTAB   | 0000000  | 0005c0 | 000038 | 00 |     | 0  | 0           | 1  | l |

- Memory segments have corresponding PROGBITS file segments
- But relocations and symbol tables reside in segments, too
- Segments can be arrays of fixed-size data structures
  - So strings referenced as offsets into special string segments
- Remember ELF header had section header string table index
  - That's so you can interpret names in section header

# Symbol table

| \$<br>readel | lf -s hell | 102.0 |        |        |         |              |
|--------------|------------|-------|--------|--------|---------|--------------|
| Num:         | Value      | Size  | Туре   | Bind   | Vis     | Ndx Name     |
|              | ÷          |       |        |        |         |              |
| 3:           | 0000000    | 39    | FUNC   | LOCAL  | DEFAULT | 1 my_strlen  |
|              | :          |       |        |        |         |              |
| 9:           | 00000000   | 13    | OBJECT | GLOBAL | DEFAULT | 5 greeting   |
| 10:          | 0000027    | 62    | FUNC   | GLOBAL | DEFAULT | 1 main       |
| 11:          | 0000000    | 0     | NOTYPE | GLOBAL | DEFAULT | UND my_write |
|              | :          |       |        |        |         |              |

Lists all global, exported symbols

- Sometimes local ones, too, for debugging (e.g., my\_strlen)
- Each symbol has an offset in a particular section number
  - On previous slide, 1 = .text, 5 = .rodata
  - Special undefined section 0 means need symbol from other file

### How to lay out emitted objects?

#### • At link time, linker first:

- Coalesces all like segments (e.g., all .text, .rodata) from all files
- Determines the size of each segment and the resulting address to place each object at
- Stores all global definitions in a global symbol table that maps the definition to its final virtual address

#### Then in a second phase:

- Ensure each symbol has exactly 1 definition (except weak symbols, when compiling with -fcommon)
- For each relocation:
  - Look up referenced symbol's virtual address in symbol table
  - Fix reference to reflect address of referenced symbol

# What is a library?

- A static library is just a collection of . o files
- Bind them together with ar program, much like tar
  - E.g., ar cr libmylib.a obj1.o obj2.o obj3.o
  - On many OSes, run ranlib libmylib.a (to build index)
- You can also list (t) and extract (x) files
  - E.g., try: ar tv /usr/lib/libc.a
- When linking a .a (archive) file, linker only pulls in needed files
  - Ensures resulting executable can be smaller than big library
- readelf will operate on every archive member (unweildy)
  - But often convenient to disassemble with objdump -d /usr/lib/libc.a

# Examining programs with nm

```
int uninitialized;
int initialized = 1;
const int constant = 2;
int main ()
{
  return 0;
}
```

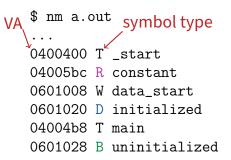

- If don't need full readelf, can use nm (nm -D on shared objects)
  - Handy -o flag prints file, useful with grep
- R means read-only data (.rodata in elf)
  - Note constant VA on same page as main
  - Share pages of read-only data just like text
- B means uninitialized data in "BSS"
- Lower-case letters correspond to local symbols (static in C)

### **Examining sections with objdump**

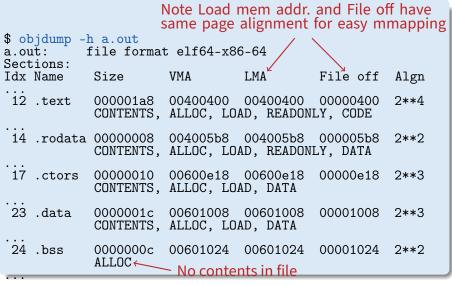

Another portable alternative to readelf

# Name mangling

```
// C++
int foo (int a)
{
    return 0;
}
int foo (int a, int b)
{
    return 0;
}
```

```
Mangling not
compatible across
0000000 T _Z3fooi
000000e T _Z3fooii
U __gxx_personality_v0
Demangle names
% nm overload.o | c++filt
0000000 T foo(int)
000000e T foo(int, int)
U __gxx_personality_v0
```

- C++ can have many functions with the same name
- Compiler therefore *mangles* symbols
  - Makes a unique name for each function
  - Also used for methods/namespaces (obj::fn), template instantiations, & special functions such as operator new

### **Initialization and destruction**

```
// C++
int a_foo_exists;
struct foo_t {
   foo_t () {
        a_foo_exists = 1;
    }
};
foo_t foo;
```

#### Initializers run before main

- Mechanism is platform-specific

### • Example implementation:

- Compiler emits static function in each file running initializers
- Wrap linker with collect2 program that generates \_\_\_main function calling all such functions
- Compiler inserts call to \_\_\_main when compiling real main

```
% cc -S -o- ctor.C | c++filt
...
.lign 2
__static_initialization_and_destruction_0(int, int):
...
call foo_t::foo_t()
```

# **Other information in executables**

```
// C++
struct foo t {
  ~foo_t() {/*...*/}
  except() { throw 0; }
};
void fn ()
ſ
  foo_t foo;
  foo.except();
  /* ... */
}
```

- Throwing exceptions destroys automatic variables
- During exception, must find
  - All such variables with non-trivial destructors
  - In all procedures' call frames until exception caught
- Record info in special sections
- Executables can include debug info (compile w. -g)
  - What source line does each binary instruction correspond to?

# Dynamic (runtime) linking (hello3.c)

### Link time isn't special, can link at runtime too

- Get code (e.g., plugins) not available when program compiled
- Issues:
  - How can behavior differ compared to static linking?
  - Where to get unresolved symbols (e.g., my\_write) from?
  - How does my\_write know its own addresses (e.g., for my\_errno)?

# **Dynamic linking (continued)**

#### • How can behavior differ compared to static linking?

- Runtime failure (can't find file, doesn't contain symbols)
- No type checking of functions, variables
- Where to get unresolved symbols (e.g., my\_write) from?
  - dlsym must parse ELF file to find symbols
- How does my\_write know its own addresses?

| <pre>\$ readelf</pre> | -r dest/1 | Libmy.so |      |       |                                     |        |
|-----------------------|-----------|----------|------|-------|-------------------------------------|--------|
| Offset                | Info      | 0        | Sym. | Value | contains 1<br>Sym. Name<br>my_errno | entry: |

- dlopen, too, must parse ELF to patch relocations

### **Static shared libraries**

• Observation: everyone links in standard libraries (libc.a.), these libs consume space in every executable.

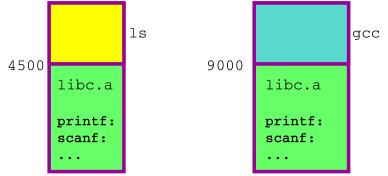

 Insight: we can have a single copy on disk if we don't actually include libc code in executable

# **Static shared libraries**

S

0xffe0000

0xfff0000

 Define a "shared library segment" at same address in every program's address space

 Every shared lib is allocated a unique range in this seg, and computes where 0xffe0000 its external defs reside 0xfff0000

0xffe0000

0xfff0000

 Linker links program against lib (why?) but does not bring in actual code

0xffe0000

0xfff0000

- Loader marks shared lib region as unreadable
- When process calls lib code, seg faults: embedded linker brings in lib code from known place & maps it in.
- Now different running programs can share code!

libc.a

math.a

### **Dynamic shared libraries**

- Static shared libraries require system-wide pre-allocation of address space
  - Clumsy, inconvenient
  - What if a library gets too big for its space? (fragmentation)
  - Can't upgrade libraries w/o relinking applications
  - Can space ever be reused?
- Solution: Dynamic shared libraries
  - Combine shared library and dynamic linking ideas
  - Any library can be loaded at any VA, chosen at runtime
- New problem: Linker won't know what names are valid
  - Solution: stub library
- New problem: How to call functions whose position varies?
  - Solution: next page...

### **Position-independent code**

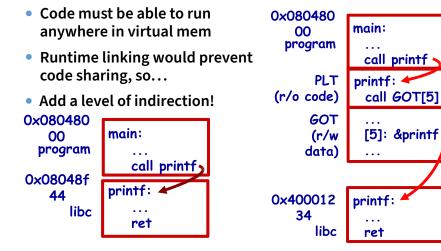

**Dynamic Shared Libraries** 

**Static Libraries** 

# Lazy dynamic linking

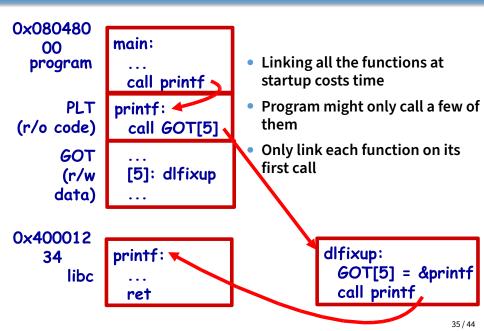

# **Dynamic linking with ELF**

#### • Every dynamically linked executable needs an interpreter

- Embedded as string in special .interp section
- readelf -p .interp /bin/ls  $\rightarrow$  /lib64/ld-linux-x86-64.so.2
- So all the kernel has to do is run ld-linux
- dlfixup uses hash table to find symbols when needed
- Hash table lookups can be quite expensive [Drepper]
  - E.g., big programs like OpenOffice very slow to start
  - Solution 1: Use a better hash function
    - $\,\triangleright\,$  linux added <code>.gnu.hash</code> section, later removed <code>.hash</code> sections
  - Solution 2: Export fewer symbols. Now fashionable to use:
    - $^{\triangleright}\ \mbox{gcc}\ \mbox{-fvisibility=hidden}$  (keep symbols local to DSO)
    - > #pragma GCC visibility push(hidden)/visibility pop
    - \_\_attribute\_\_(visibility("default")), (override for a symbol)

### Dynamic shared library example: hello4

#### \$ objdump -Sr hello4

| ÷                                                              |                   |                                              |
|----------------------------------------------------------------|-------------------|----------------------------------------------|
| 08049030 <my_< td=""><td>_write@plt&gt;:</td><td></td></my_<>  | _write@plt>:      |                                              |
| 8049030:                                                       | ff 25 Oc c0 04 08 | jmp *0x804c00c                               |
| 8049036:                                                       | 68 00 00 00 00    | push \$0x0                                   |
| 804903b:                                                       | e9 e0 ff ff ff    | jmp 8049020 <.plt>                           |
|                                                                |                   |                                              |
| 08049040 <my_< td=""><td>_strlen@plt&gt;:</td><td></td></my_<> | _strlen@plt>:     |                                              |
| 8049040:                                                       | ff 25 10 c0 04 08 | jmp *0x804c010                               |
| 8049046:                                                       | 68 08 00 00 00    | push \$0x8                                   |
| 804904b:                                                       | e9 d0 ff ff ff    | jmp 8049020 <.plt>                           |
| :                                                              |                   |                                              |
|                                                                |                   | 1 40 004 000                                 |
| 804917a:                                                       | 68 08 a0 04 08    | push \$0x804a008                             |
| 804917f:                                                       | e8 bc fe ff ff    | call 8049040 <my_strlen@plt></my_strlen@plt> |

#### • 0x804c00c and 0x804c010 initially point to next instruction

- Calls dlfixup with relocation index
- dlfixup needs no relocation because jmp takes relative address

### hello4 relocations

| <pre>\$ readelf -r hello4</pre> |           |            |       |      |        |              |          |
|---------------------------------|-----------|------------|-------|------|--------|--------------|----------|
| Relocation                      | n section | '.rel.plt' | at of | fset | 0x314  | contains 2 e | entries: |
| Offset                          | Info      | Туре       |       | Sym. | Value  | Sym. Name    |          |
| 0804c00c                        | 00000107  | R_386_JUMP | _SLOT | 000  | 000000 | my_write     |          |
| 0804c010                        | 00000507  | R_386_JUMP | _SLOT | 000  | 000000 | my_strlen    |          |

- PLT = procedure linkage table on last slide
  - Small 16 byte snippets, read-only executable code
- dlfixup Knows how to parse relocations, symbol table
  - Looks for symbols by name in hash tables of shared libraries
- my\_write & my\_strlen are pointers in global offset table (GOT)
  - GOT non-executable, read-write (so dlfixup can fix up)
- Note hello4 knows address of greeting, PLT, and GOT
  - How does a shared object (libmy.so) find these?
  - PLT is okay because calls are relative
  - In PIC, compiler reserves one register  $\operatorname{\&ebx}$  for GOT address

### hello4 shared object contents

#### mywrite.c

```
int my_errno;
int my_write(int fd, const void *buf, size_t len) {
    int ret;
    asm volatile (/* ... */);
    if (ret < 0) {
        my_errno = -ret;
        return -1;
    }
    return ret;
}
```

#### mywrite.s

```
negl %eax
movl %eax, my_errno
```

### mywrite-pic.s

```
negl %eax
movl %eax, %edx
movl my_errno@GOT(%ebx), %eax
movl %edx, (%eax)
```

### How does %ebx get set?

#### mywrite-pic.s

\$ readelf -r .libs/mywrite.o
Offset Info Type Sym.Value Sym. Name
00000008 00000a02 R\_386\_PC32 00000000 \_\_x86.get\_pc\_thunk.bx
0000000e 00000b0a R\_386\_GOTPC 00000000 \_GLOBAL\_OFFSET\_TABLE\_
00000036 0000082b R\_386\_GOT32X 00000000 my\_errno

# Linking and security

```
void fn ()
{
    char buf[80];
    gets (buf);
    /* ... */
}
```

### 1. Attacker puts code in buf

- Overwrites return address to jump to code

### 2. Attacker puts shell command above buf

- Overwrites return address so function "returns" to system function in libc
- People try to address problem with linker
- W^X: No memory both writable and executable
  - Prevents 1 but not 2, must be disabled for jits
- Address space randomization
  - Makes attack #2 a little harder, not impossible
  - Leads to position-independent executable, compiled \_fpie and linked \_pie—like PIC for executables
- Also address with compiler (stack protector, CFI)

# **Linking Summary**

### • Compiler/Assembler: 1 object file for each source file

- Problem: incomplete world view
- Where to put variables and code? How to refer to them?
- Names definitions symbolically ("printf"), refers to routines/variable by symbolic name

### • Linker: combines all object files into 1 executable file

- Big lever: global view of everything. Decides where everything lives, finds all references and updates them
- Important interface with OS: what is code, what is data, where is start point?

### • OS loader reads object files into memory:

- Allows optimizations across trust boundaries (share code)
- Provides interface for process to allocate memory (sbrk)

### Code = data, data = code

#### No inherent difference between code and data

- Code is just something that can be run through a CPU without causing an "illegal instruction fault"
- Can be written/read at runtime just like data "dynamically generated code"

### • Why? Speed (usually)

- Big use: eliminate interpretation overhead. Gives 10-100x performance improvement
- Example: Just-in-time Javascript compiler, or qemu vs. bochs
- In general: optimizations thrive on information. More information at runtime.

### • The big tradeoff:

- Total runtime = code gen cost + cost of running code

### How?

Determine binary encoding of desired instructions

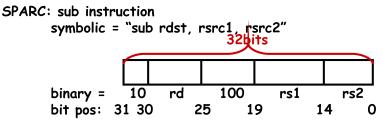

- Write these integer values into a memory buffer unsigned code[1024], \*cp = &code[0]; /\* sub %g5, %g4, %g3 \*/ \*cp++ = (2<<30) | (5<<25) | (4<<19) |(4<<14) | 3;</li>
- Use mprotect to disable W^X
- Jump to the address of the buffer: ((int (\*)())code)();